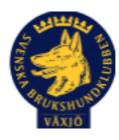

## Protokoll Styrelsemöte Växjö Brukshundklubb

Måndag 31/10 2022 Plats: Klubbstugan

Tid: 18:30-20:30

Kallade: Linda Thorén, Susan Linderos, Mikael Thorén, Mathias Paulsson, Magdalena Westergren, Fredrik Andersson, Ebba Mjärling, Jannice Lundh och Madelene Lundgren.

Närvarande: Susan Linderos, Mathias Paulsson, Magdalena Westergren, Fredrik Andersson, Jannice Lundh

Anmält frånvaro: Linda Thorén, Mikael Thorén, Madelene Lundgren, Ebba Mjärling.

#### Dagordning:

#### 1. Mötet öppnas

Ordförande öppnar mötet.

#### 2. Godkännande av dagordning

Ja.

#### 3. Val av sekreterare och justeringsperson

Magdalena Westergren sekreterare, Susan Linderos som justeringsperson.

#### 4. Godkännande av föregående protokoll

Ja.

#### 5. Åtgärdslistan Mattias

-

#### 6. Ekonomi

Bytt bank till Sparbanken Eken i Grimslöv. Eventuell låsning av ett sparkonto för att öka räntan.

#### 7. Corona (status och ev. anpassningar)

8. Inkomna skrivelser

9. Avgående skrivelser

10. Smålands Brukshundklubb

11. Svenska Brukshundklubben

12. SKK

**Rapporter utskott/sektorer** 

#### 13. Klubb & organisation Mathias

#### 13.1. Mark & fastighetssektorn

Samhällstjänst har varit här och klippt häck, rengjort gräsklippare och parkerat den. Klippt under elstängsel. Skött om anläggningen. Vi fortsätter att undersöka om det går att träna i Teleborgs ridhus.

Beställt nya PantaMera behållare.

#### 13.2. Cafésektorn

14.3. Kommunikationssektorn

Linda har köpt in pennor.

13.4. Festsektorn

#### 14. Ungdomssektorn

15. Hundägarutbildning

Relativt lugnt nu. Jannice Lundh färdig rallylydnadsinstruktör. Jannice & Johan har varit på fortbildningsmöte angående de nya reglerna och skyltarna.

#### 16.1. RUS

#### 16.2. Utställningssektorn

17. Prov & tävling

#### 17.1. Brukssektorn

.

#### 17.2. IGP-sektorn

#### 17.3. Agilitysektorn

Petra Patcha ska gå domarutbildning som bekostas av klubben, Petra ska döma åt klubben till samma kostnad som utbildningen kostar.

#### 17.4. Lydnadssektorn

#### 17.5. Rallylydnadssektorn

Vi godkänner att Johan Linderos utbildar sig till rallylydnadsdomare.

#### 18. Samhällsnytta

Hans Andersson & Jonas Lundgren har gjort RHFU.

#### 19. Övriga frågor

Förslag på aktivitet/föreläsning/tema på medlemsmötet. Göra mötena mer attraktiva.

#### 20. Mötets avslutande

Ordförande avslutar mötet

Nästa styrelsemöte Torsdag 1 December kl. 18.30 Fika Jannice

Nästa medlemsmöte Tisdag 15 november kl. 19.00

Mr

Ordförande Mathias Paulsson

Jaigh Welger

Sekreterare Magdalena Westergren

Sectionly

Justerare Susan Linderos

# Verifikat

Transaktion 09222115557480530690

## Dokument

Protokoll Styrelsemöte Växjö BK 2022-10-31 - Google Dokument Huvuddokument 4 sidor Startades 2022-11-01 08:34:52 CET (+0100) av Susan Linderos (SL) Färdigställt 2022-11-01 18:23:28 CET (+0100)

### Signerande parter

Susan Linderos (SL) Skanska/BoKlok Org. nr 5560339086 susan.linderos@skanska.se

## Sectionly

Signerade 2022-11-01 08:35:53 CET (+0100)

Magdalena Westergren (MW) magdalena@lindhe.eu

Signerade 2022-11-01 12:28:37 CET (+0100)

Mathias Paulsson (MP) mathias.paulsson13@gmail.com

MA

Signerade 2022-11-01 18:23:28 CET (+0100)

Detta verifikat är utfärdat av Scrive. Information i kursiv stil är säkert verifierad av Scrive. Se de dolda bilagorna för mer information/bevis om detta dokument. Använd en PDF-läsare som t ex Adobe Reader som kan visa dolda bilagor för att se bilagorna. Observera att om dokumentet skrivs ut kan inte integriteten i papperskopian bevisas enligt nedan och att en vanlig papperutskrift saknar innehållet i de dolda bilagorna. Den digitala signaturen (elektroniska förseglingen) säkerställer att integriteten av detta dokument, inklusive de dolda bilagorna, kan bevisas matematiskt och oberoende av Scrive. För er bekvämlighet tillhandahåller Scrive även en tjänst för att kontrollera dokumentets integritet automatiskt på: https://scrive.com/verify

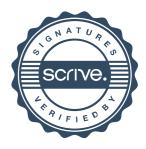